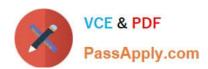

# C\_PXSUP\_90<sup>Q&As</sup>

SAP Certified Associate - Support Consultant for Incident Management with SAP Business All-in-One

## Pass SAP C\_PXSUP\_90 Exam with 100% Guarantee

Free Download Real Questions & Answers PDF and VCE file from:

https://www.passapply.com/c\_pxsup\_90.html

100% Passing Guarantee 100% Money Back Assurance

Following Questions and Answers are all new published by SAP Official Exam Center

- Instant Download After Purchase
- 100% Money Back Guarantee
- 365 Days Free Update
- 800,000+ Satisfied Customers

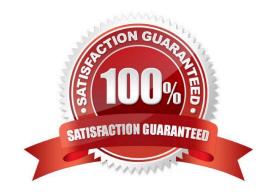

### https://www.passapply.com/c\_pxsup\_90.html

2024 Latest passapply C\_PXSUP\_90 PDF and VCE dumps Download

#### **QUESTION 1**

Which one of the following transactions is the right one to analyze the contents of a database table?

- A. SE11
- **B. SE16**
- C. SE24
- D. SE30

Correct Answer: B

#### **QUESTION 2**

Which of the following statements accurately describe a client in an SAP system? (Choose two) A. A client represents a completely independent business entity.

- B. A client has its own database.
- C. A client corresponds to a customer.
- D. A client may represent an entire company.

Correct Answer: AD

#### **QUESTION 3**

What is the function of a data element? (Choose two)

- A. To define the technical attributes of a field (for example, its length).
- B. To define the field help (F1 documentation) and field labels that appear on screens.
- C. To define the meaning of a domain in a certain business context.
- D. To define the possible entries of a field.

Correct Answer: BC

#### **QUESTION 4**

Which of the following are ways to create a message for a customer in SAP Solution Manager Service Desk during message processing? (Choose two)

- A. Within the transaction for message processing.
- B. Only a customer can create a message.

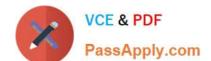

#### https://www.passapply.com/c\_pxsup\_90.html 2024 Latest passapply C\_PXSUP\_90 PDF and VCE dumps Download

- C. The message processor has to call SE80.
- D. Call transaction CRMD\_ORDER.

Correct Answer: AD

#### **QUESTION 5**

You are analyzing a report program with respect to a reported error with the default values on a Selection screen. Where may you find the origin of the default values? (Choose two)

- A. In non-executable ABAP statements like PARAMETERS or SELECT-OPTIONS
- B. In ABAP statements of the Event blocks INITIALIZATION or AT SELECTION-SCREEN OUTPUT
- C. In the element list of the Screen Painter
- D. In the function key settings of the Menu Painter

Correct Answer: AB

C PXSUP 90 VCE Dumps C PXSUP 90 Practice Test C PXSUP 90 Study Guide